Write the correct letter in each box. Closed book. No notes. Work strictly from memory.

Which SQL command does the needed action? (If no match mark J.)

 $1/1p.$  Change existing contents of a table  $(A)$  alter  $(C)$  derive  $(E)$  modify  $(G)$  restate  $(I)$  update (B) change (D) grant (F) reorganize (H) revise  $2/1p.$  Extend rights to a user  $(A)$  assign  $(C)$  buddy  $(E)$  extend  $(G)$  grant  $(I)$  user (B) authorize (D) enable (F) friend (H) rights  $3/1p.$  Specify the return sequence of rows of information  $(A)$  alter  $(C)$  create  $(E)$  priority  $(G)$  sequence  $(I)$  update  $(B)$  collate  $(D)$  order  $(F)$  select  $(H)$  sort  $4/1p.$  List the tables in a database (A) disclose (C) order (E) reveal (G) sequence (I) supply<br>(B) list (D) query (F) select (H) show  $(D)$  query  $(F)$  select  $(H)$  show  $5/1p.$  Limit a query to certain rows  $(A)$  constrain  $(C)$  match  $(E)$  obligate  $(G)$  reduce  $(I)$  where (B) limit  $(D)$  modify  $(F)$  order  $(H)$  when  $6/1p.$  Remove existing table from database  $(A)$  delete  $(C)$  eliminate  $(E)$  expunge  $(G)$  remove  $(I)$  uninsert  $(B)$  drop  $(D)$  expel  $(F)$  pop  $(H)$  shift  $7/1p.$  Delete existing row(s) from a table  $(A)$  drop  $(C)$  expel  $(E)$  pop  $(G)$  select  $(I)$  uninsert (B) eliminate (D) expunge (F) remove (H) shift  $8/1p.$  Get rows of information from a table  $(A)$  describe  $(C)$  get  $(E)$  inform  $(G)$  rows  $(I)$  spy (B) dump (D) identify (F) reveal (H) show  $9/1p.$  Make a new table  $(A)$  create  $(C)$  first  $(E)$  make  $(G)$  open  $(I)$  table  $(B)$  devise  $(D)$  instantiate  $(F)$  new  $(H)$  show  $10/1p.$  Modify the structure of a table  $(A)$  alter  $(C)$  clone  $(E)$  grant  $(G)$  reset  $(I)$  update (B) arrange (D) derive (F) modify (H) revise  $11/1p.$  Add a new row into a table  $(A)$  add  $(C)$  append  $(E)$  extend  $(G)$  insert  $(I)$  new (B) alter (D) augment (F) grant (H) introduce

Total points 11.

Answer Key (points per line)

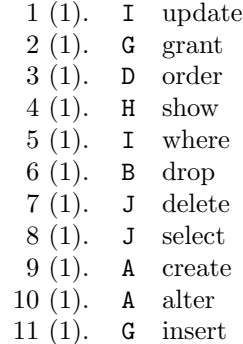

Total points 11.